## CTFS R FORMATTED DATA TABLES

## R. CONDIT

## **FULL TREE TABLES**

These tables are stored in files  $Plotname, full \# .$ rdata, where  $\#$  refers to the census number. The R object within is a data frame of the same name. There is one file and one data frame for each census.

All the full data frames from one plot have exactly the same number of rows, with one row for every tree ever found in any census, in exactly the same order. Trees thus appear before they recruit, while they are alive, and after they die. Because rows match, it is convenient to work with multiple censuses, as if all the data were in one table. Additionally, because tables from every census have precisely the same format, identical analyses can easily be repeated on more than one census, and demographic rates can be calculated between any pair of censuses.

0.1. Census 5 from BCI data. Attach the Rdata file for a single census. (The folder defined by 'mydatapath' is where it is stored on my computer.)

```
> mydatapath='/home/fullplotdata/full/'
> if(!exists('bci.full5'))
    attach(paste(mydatapath,'bci.full5.rdata',sep=''))
\ddot{}\frac{1}{2} str(bci.full5)
'data.frame':
                      368122 obs. of 20 variables:
$ treeID
                   1 2 3 4 5 6 7 8 9 10 ...
            : int
$ stemID
            : int
                   NA NA NA NA NA NA NA NA NA 1...
$ tag: chr"-05599" "-22851" "-24362" "-26589" ...
$ StemTag : chr
                   NA NA NA NA ...
$ sp: chr
                    "swars1" "hybapr" "aegipa" "beilpe" ...
$ quadrat
           : chr
                    "4007" "0718" "0417" "0007" ...
\frac{1}{2}: num800.2 151.5 95.2 11.7 7.7 ...
\frac{1}{2}: num152.2 378.8 357.5 151.1 96.2 ...
$ MeasureID: int
                   NA NA NA NA NA NA NA NA NA 1...
$ CensusID : int
                   NA NA NA NA NA NA NA NA NA 5...
            : numNA NA NA NA NA NA NA NA NA NA ...
$ dbh
$ pom
                   NA NA NA NA ...
            : chr
$ hom
                   NA NA NA NA NA NA NA NA NA NA ...
            : numNA NA NA NA ...
$ ExactDate: chr
                    "dead" "dead" "dead" "dead" ...
$ DFstatus : chr
                   NA NA NA NA ...
$ codes
            : \operatorname{chr}$ nostems : num
                    NA NA NA NA NA NA NA NA NA 1...
                    "ם" "ם" "ם" "ם" "ם
$ status
            : chr
                   14801 14656 14666 14636 14629 ...
$ date
            : num$ agb
            : num [1:368122(1d)] 0 0 0 0 0 0 0 0 0 0 ...\ldots attr(*, "dimnames")=List of 1
  \ldots \ldots $ : chr "1" "2" "3" "4" ...
```
Date: September 20, 2010.

Description of columns in the *full* R format tables. Each row is data from a single tree. If a tree has multiple stems, the dbh of only one is given. Usually, the same stem of <sup>a</sup> tree appears in this table in successive censuses, unless that stem was lost or damaged. The stemID is used to determine whether the stem changed. Usually, the largest stem is the one whose dbh is <sup>g</sup>iven, but not always (see thestem for all dbhs). The biomass in this table, though, is for the entire tree, or the sum of the biomass of each stem.

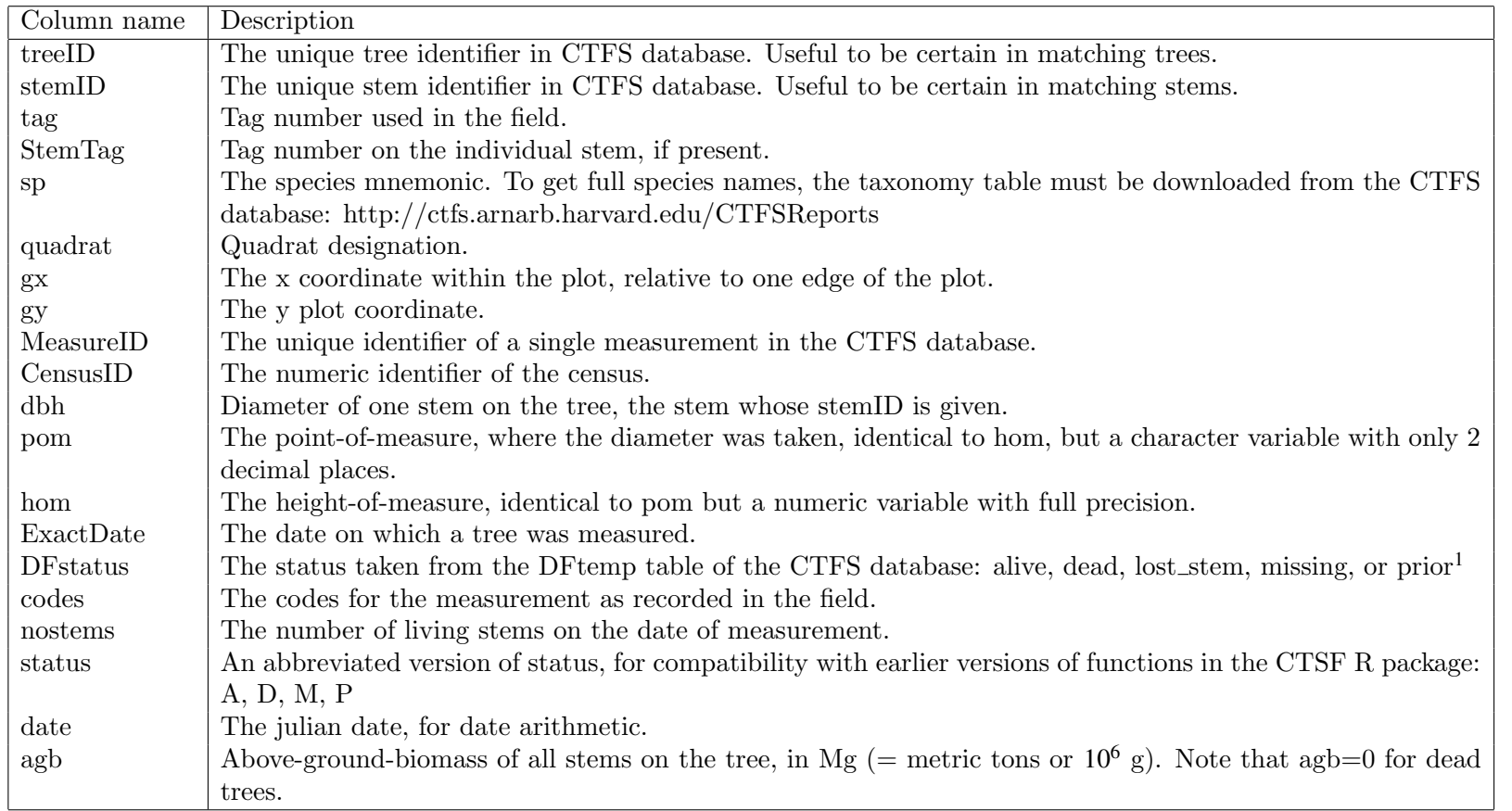

<sup>1</sup> Status. Alive (A) and dead (D) refer to the entire tree, so if any stem is alive, the tree is alive, and a tree is only dead when every stem is dead. Status <sup>=</sup> 'lost stem' indicates that the stem had the associated code; it usually means the was broken in the <sup>g</sup>iven census, while the tree had no other stem. Status = 'missing' (M) are cases where dbh and codes for a tree were not given, so it is not certain whether the tree was alive or dead. Status = 'prior' (P) indicates a tree had not yet recruited at this census. The lost\_stem status is now deprecated, since it should always be safer to check stemID to determine whether <sup>a</sup> tree's measurement changed stems between censuses.

Sample queries of tree tables from two censuses, using BCI census 5 and 6 to illustrate. Attach a dataset from another census:

> if(!exists('bci.full6'))

+ attach(paste(mydatapath,'bci.full6.rdata',sep=''))

Because rows match, it is possible to check the status in two censuses of all trees. This shows that of all trees alive in census 5 at BCI, 198778 were still alive in census 6, while 28432 had died.

```
> table(bci.full5$status,bci.full6$status,exclude=NULL)
```
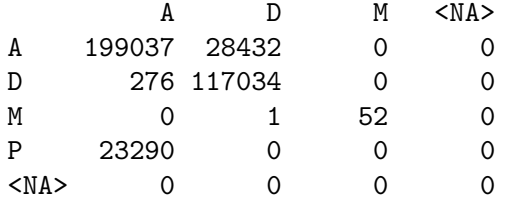

The number of diameters of sizes 10-19 mm:

> head(table(subset(bci.full5,status=='A')\$dbh),10)

```
10 11 12 13 14 15 16 17 18 19
4704 8607 9671 9162 8835 8705 7748 7369 6941 6133
```
Again, with matching rows, growth is easy to calculate (multiplying by the number of days in a year, since the date field is in days. (I rounded down to 2 digits for clearly display.) This shows the 10 fastest growth rates, of which the first 8 at least must be errors, then checks that tree which grew over 30 cm per year (it's a giant strangler fig for which a decimal place must have been missed).

```
> growth=round(365.25*(bci.full6$dbh-bci.full5$dbh)/(bci.full6$date-bci.full5$date),2)
```

```
> head(sort(growth,decreasing=TRUE),10)
```
[1] 319.35 220.18 171.06 98.03 96.59 90.78 88.93 79.79 58.51 54.50

```
> subset(bci.full5,growth>300,
```
+ select=c('tag','stemID','sp','dbh','agb','pom','ExactDate','status'))

```
tag stemID sp dbh agb pom ExactDate status
```
929 000922 1 ficutr 203 0.1917631 3.94 2000-09-20 A

```
> subset(bci.full6,growth>300,
```

```
+ select=c('tag','stemID','sp','dbh','agb','pom','ExactDate','status'))
tag stemID sp dbh agb pom ExactDate status
```
929 000922 1 ficutr 1817 36.33648 6.70 2005-10-10 A